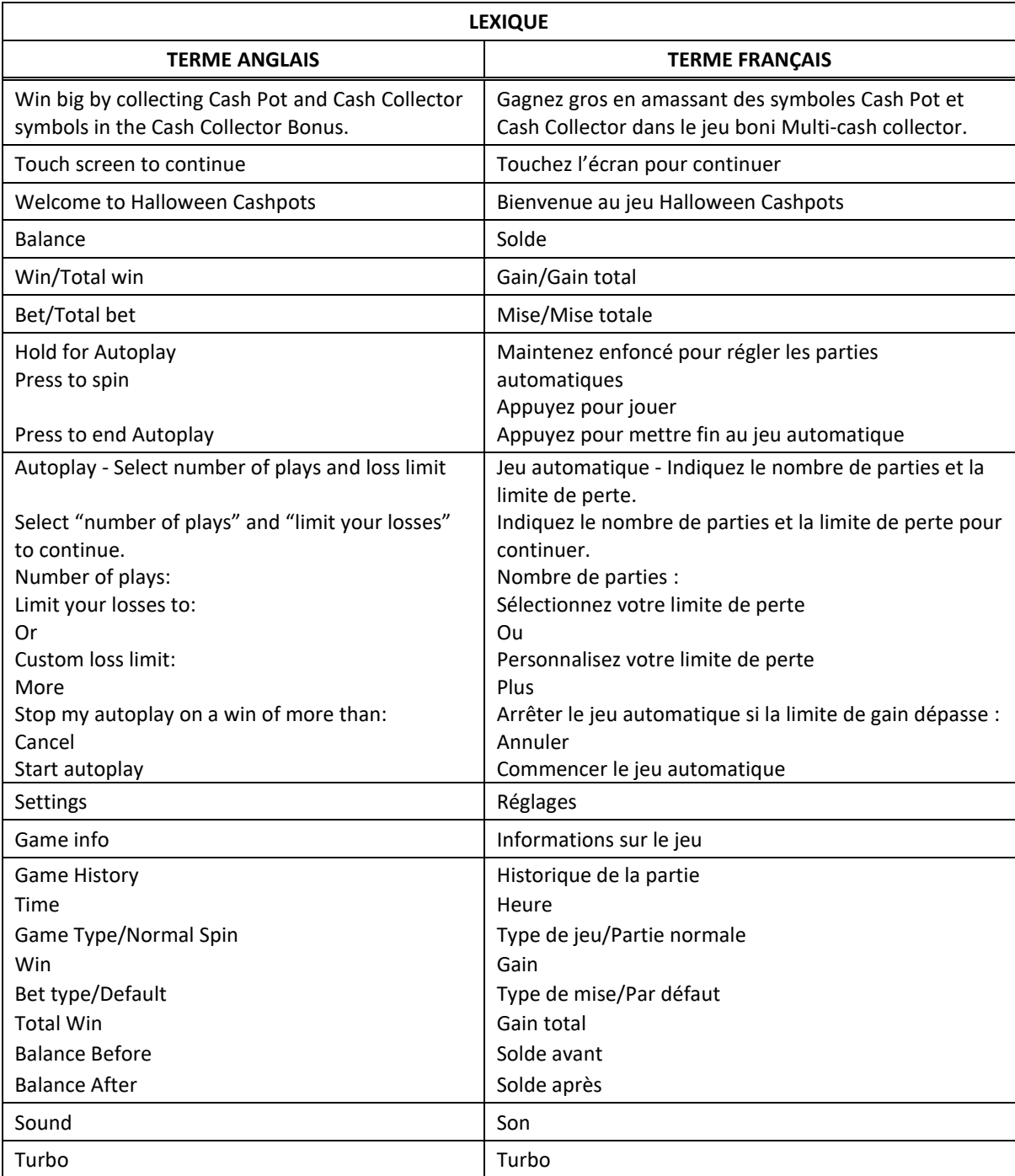

# **Halloween Cash Pots**

# **Introduction**

 Le jeu Halloween Cash Pots est un jeu de machine à sous à cinq cylindres de trois positions avec 10 lignes de paiement, et qui comporte le jeu boni Multi-cash collector.

## **Comment jouer**

- Appuyez sur le bouton SPIN pour lancer les cylindres et tenter d'obtenir deux, trois, quatre ou cinq symboles identiques.
- Appuyez sur le bouton Change Stake pour faire augmenter ou diminuer la valeur de votre mise.

#### **Jeu automatique**

- Appuyez sur le bouton de jeu automatique pour accéder aux options de jeu automatique. Vous devez sélectionner le nombre de parties automatiques et votre limite de perte avant de commencer le jeu automatique.
- Le champ « Custom Loss Limit » vous permet d'indiquer le montant d'argent que vous êtes prêt à perdre avant que les parties automatiques prennent fin. Par exemple, si votre solde est de 50 \$ et que vous sélectionnez une limite de perte de 20 \$, le jeu automatique prendra fin aussitôt que votre solde sera inférieur à 30 \$, même s'il vous reste des parties automatiques à jouer.
- Vous pouvez sélectionner une limite de perte préétablie, qui correspond à votre mise multipliée par le nombre de parties automatiques sélectionnées, ou saisir manuellement votre limite de perte en appuyant sur le bouton « Custom Loss Limit ».
- Choisissez l'option « More settings » si vous souhaitez mettre fin au jeu automatique après une certaine limite de gain.
- Appuyez sur le bouton Autoplay durant le jeu automatique pour arrêter celui-ci.

# **Règles du jeu**

- Toutes les parties comportent 10 lignes de paiement.
- Un gain peut être obtenu sur n'importe quelle de ces lignes, ou sur toutes ces lignes.
- Seul le lot le plus élevé de chaque combinaison gagnante est accordé.
- Les gains obtenus pour des combinaisons gagnantes apparaissant sur des lignes actives différentes sont additionnés.
- Toutes les combinaisons gagnantes doivent apparaître sur des cylindres adjacents.
- Vos gains sont immédiatement crédités à votre compte.
- Vous perdez votre mise si vous perdez la partie.
- Les symboles Cash Pots peuvent être allumés ou non. Tous les symboles Cash Pot accordent un lot, peu importe leur position.
- Les symboles deviennent mauves lorsque le premier symbole apparaît sur les cylindres durant le boni Multi-Cash Collector.

## **Table de paiement**

- Consultez les écrans d'aide pour voir une représentation graphique de la table de paiement.
- Obtenez 3, 4 ou 5 symboles identiques sur des cylindres adjacents, à partir du cylindre à l'extrême gauche pour gagner un lot.
- Six symboles ou plus apparaissant sur les cylindres 1 à 4 ainsi qu'un symbole sur le cylindre 5 déclenchent le jeu boni Multi-cash collector.

## **Lignes de paiement**

- Consultez les écrans d'aide pour voir une représentation graphique des lignes de paiement.
- Toutes les parties comportent 10 lignes de paiement.
- Des gains peuvent être obtenus sur une ou plusieurs lignes, ou sur toutes les lignes.
- Seul le lot le plus élevé de chaque combinaison gagnante est accordé.
- Les gains obtenus sur des lignes de paiement différentes sont additionnés.
- Les symboles des combinaisons gagnantes doivent apparaître sur des cylindres adjacents, à partir du cylindre à l'extrême gauche, à l'exception du symbole Bonus.

# **Symbole Cash Pot**

- Les symboles et sont des symboles Cash Pot et paient de la même façon que le  $\mathbb{Z}$  peu importe leur position sur les cylindres.
- Les symboles Cash Pot deviennent dorés lorsque le premier symbole **aux** apparaît sur les cylindres durant le jeu boni Multi-cash collector.

## **Jeux bonis**

## **Jeu boni Multi-Cash Collector**

- Six symboles ou plus apparaissant sur les cylindres 1 à 4 accompagnés d'un symbole sur le cylindre 5 déclenchent le jeu boni Multi-Cash Collector.
- Durant le jeu boni Multi-Cash Collector, toutes les positions ne contenant pas le symbole sont relancées jusqu'à cinq fois.
- Lorsque les relances sont terminées, tous les gains sur ligne sont payés et les lots affichés à tous les compteurs sont accordés pour chaque symbole apparaissant sur les cylindres.
- Les lots affichés sur les symboles Cash Pots sont des multiples de votre mise.

#### **Jeu boni Spin Chance**

- Le jeu boni Spin Chance est offert automatiquement lorsque votre solde en crédits est insuffisant pour jouer une autre partie, mais qu'il est supérieur à zéro.
- Le jeu boni Spin Chance vous permet de mettre en jeu vos crédits restants pour tenter de remporter assez de crédits pour jouer une autre partie avec la mise en vigueur.
- Pour jouer au jeu boni Spin Chance, appuyez sur le bouton Play pour que le pointeur s'active sur le compteur.
- Vous pouvez appuyer sur No Thanks pour quitter le jeu Spin Chance et garder vos crédits restants.
- Si le pointeur s'immobilise sur le secteur vert, une partie avec la mise en vigueur est accordée et elle est jouée automatiquement.
- Si le pointeur s'immobilise sur le secteur rouge, vous perdez vos crédits restants et vous retournez au jeu principal.
- La taille des segments vert et rouge est proportionnelle au montant des crédits et de la mise en vigueur. La probabilité de gagner la partie est déterminée par ce ratio.

#### **Renseignements généraux**

#### **Reprise d'une partie interrompue**

- Lors d'un bris de communication inattendu ou d'un arrêt du jeu, la partie reprendra à l'état du dernier enregistrement.
- Toute partie en cours depuis plus de 35 jours sera annulée, et la mise correspondante sera remboursée.

#### **Information sur les paiements**

- La probabilité d'obtenir un résultat particulier est toujours constante.
- Le taux de retour correspond au taux de retour théorique du jeu calculé sur un très grand nombre de parties, jouées sur une longue période et représente le taux de retour attendu, calculé par une compagnie de tests indépendante, conformément aux règlements en vigueur.
- Le montant maximal de gain qu'il est possible d'obtenir en une seule partie est plafonné à 222 000 \$ excluant les gros lots. Il pourrait ne pas être possible d'atteindre cette limite en une seule partie selon la configuration de la mise.
- Le taux de retour théorique du jeu est de 96,50 %.
- Le résultat de toutes les parties est déterminé à l'avance. Vos choix n'ont aucune incidence sur le résultat de la partie, à moins d'indication contraire.
- Les gains sont payés conformément à la table de paiement, disponible dans les écrans d'aide du jeu.
- Toute défectuosité annule jeux et paiements.

# **Boutons du jeu principal**

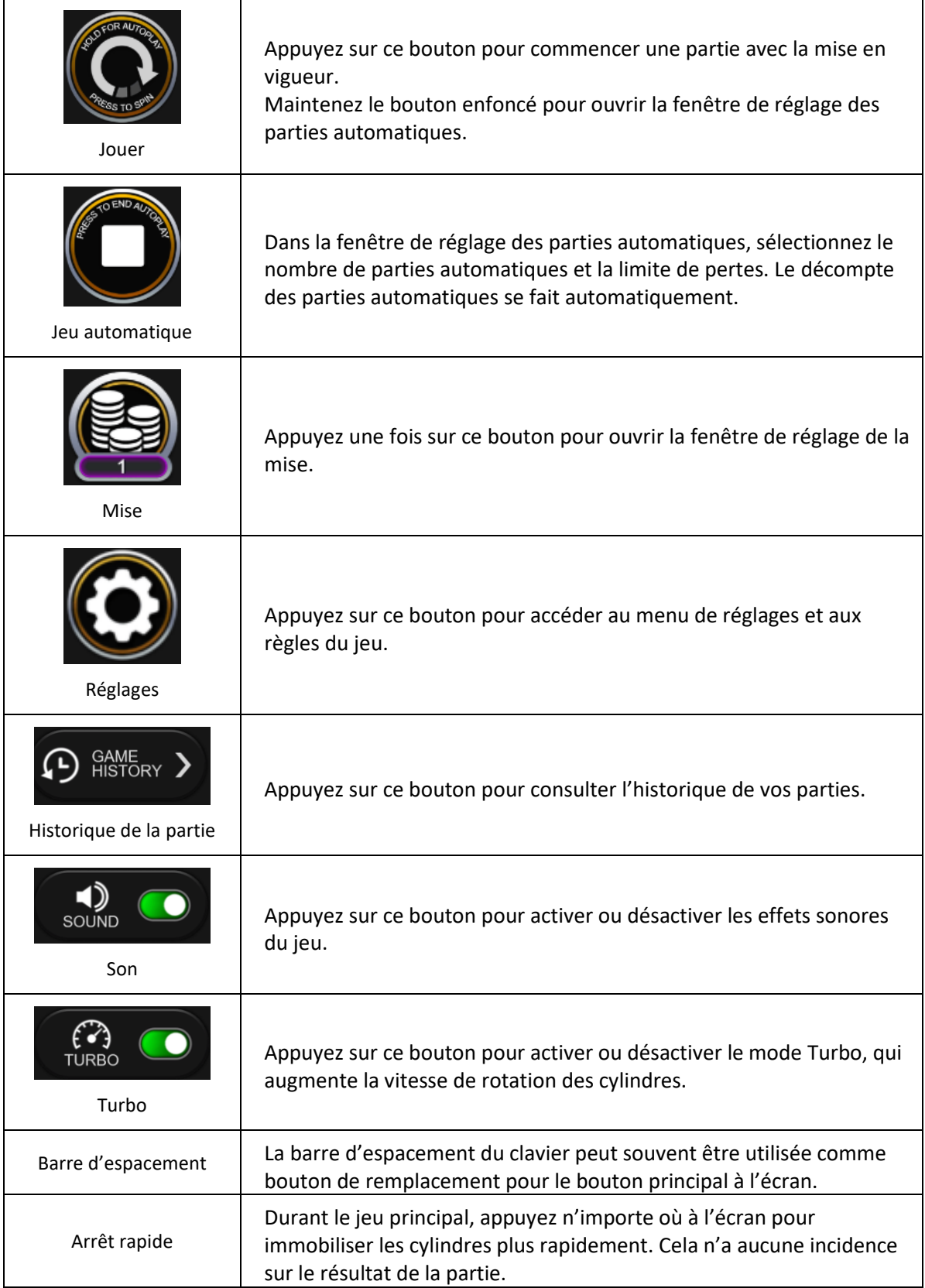